Photoshop CC 2015 download filename: tzrzzr\_GEI32.zip

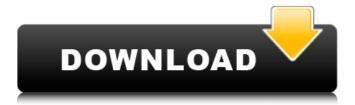

1/4

# Photoshop Cc 2015 Crack File Setup Download Crack+ [Win/Mac]

The following are some of the essential tips and tools. Basic Working with a Hard Drive and a Portable Drive 1. Create a Backup To make sure your important files are always safe, save your images to external hard drive when you edit images in Photoshop. Make a backup of your original image to the external hard drive using the Export function. After you are done editing the image, import your image and overwrite the original in the same folder. A major advantage of using a portable hard drive is that you can easily carry your images and your work around from computer to computer. The drive can be plugged into the computer using USB or FireWire and you can carry your images anywhere and edit them as needed. To back up your files, open the Portable Hard Drive on your computer to see the files saved and accessible on your system. Note that it will not work for the images saved in the Temporary Files folder. To back up your files, save them to a drive that is physically connected to your computer. However, when you are using the software, it is difficult to edit the files on the Portable Hard Drive. If you are using it as an add-on, use it only for storing your files. Once you have created a backup, save your files to a place where no one else has access to them. 2. Convert Files to RGB or CMYK Photoshop needs to be working in RGB format to edit and use images. To convert a file to RGB, open a file and go to Edit > Convert to RGB Colorspace. However, there are some reasons why you might prefer to use a color space like Adobe CMYK. You might not have the original files ready to use in RGB color space. You may want to print your images in CMYK and they may require some adjustments. 2. Open a New Photoshop Document To open a new Photoshop document you go to File > New If you have a file already open in Photoshop, go to File > Open. Photoshop will prompt you to choose a document type. Choose Photoshop Document. If you have a file already open in Photoshop and want to change the setting, go to File > Properties. 3. Create a New Layer in a Layer Panel Most images have several different layers on them. Photoshop may ask you to select layers before you create a

### Photoshop Cc 2015 Crack File Setup Download With License Code

Read Our Complete Photoshop Guide to Learn Photoshop Elements Adobe Elements Photoshop for Windows was originally released in December of 1999, and the first version was released in 1998, long before the release of Photoshop. Therefore, the app is not as quick and does not offer as many features as modern editions of Photoshop. But if you are a fast and efficient editor of images, Elements is a great choice. Top 7 Features of Photoshop Elements 7 1. Open and Save Format Elements does not automatically save your work. You need to manually save your files. The basic open and save format is, if you wish, JPG (with or without compression), GIF, BMP, and TIFF. But a very handy feature is that Elements can automatically edit the format of files it opens to make them more appropriate. For instance, one can change a BMP file to GIF or JPEG, or change the color space of a JPG file to BMP. Sometimes one needs more powerful features than Elements has, such as including a specific layer. But this is where Photoshop CS2/CS3 come into play. You can open the most complex image files in Elements and use the powers of Photoshop CS to edit layers and saving. That way, you can edit your image to any complexity. 2. File Paths Image paths are used to control the order and sequence in which elements are displayed on a page or in a folder. For instance, if you click in a specific place on the page, the image above it moves up a line. Photoshop has a function called "Paths," but it is not separate from the canvas. It is an element inside the canvas. So you can create the shapes with the Paths tool, create and use paths, edit paths, work with paths, and even place them into layers inside the canvas. Paths are used to format the display of data in all kinds of occasions. For instance, the number of steps of a staircase are displayed with the path tool. But it can also control the display of pages or folders in a given document. 3. The Healing Brush The healing brush is used to select and repair areas of a photo, which have problems, such as blemishes, scratches, or background issues. This feature is not separate from the canvas or Photoshop, but a tool inside the canvas. You can create and edit it with the brush tool and paint into an 05a79cecff

## Photoshop Cc 2015 Crack File Setup Download

The first half of what's believed to be a two-part interview from 2003 by the late Jeffrey Thomas with David Ray Jackson takes a look at the way Jackson had been approached by RCA/Atlantic Records by way of Rush producer Terry Brown, considering him as a possible lead singer/guitarist. (The other half of the interview is available via Google Videos.) Here's Part One: Note: At 3:30 into the interview, Thomas asks Jackson, "Are you gonna be the guy on the cover of the album?" At 5:00, he asks if "That's the way it's gonna be" and at 5:27 asks if "When's it gonna happen?" Here's Part Two (starting about 5:30): The above comes from an entry in the blog of Daniel N. Wilson (click the image for the full-sized version): "Most of the quotes that are out there, you can find interviews with him and with other people, where he says, 'David Jackson and I are the good guys and the band and Brian [Peak] and Geddy [Lee] were involved in these early collaborations' and all that. He's still coming out with interviews and videos and all that. He always says that David Jackson and I were the main guys and they just aren't as comfortable talking about that. That was his way of kind of justifying it. But you can come up with your own way of looking at it. 'I'm not gonna get into it. They wrote this song, it's my song, it's my band. They did, they do, they don't. And they're still out there being weird, but I'm not.' It's really all up to you. But as far as I'm concerned, he was the main guy."Q: What's the best amount of cpus to have for a UCL-eBunk? I have a Galaxy S5 with the Lollipop build that I'm running on. I'd like to setup a UCL-eBunk for my aquarium to provide electrical power to it. I have a Honeywell Transonic TDA-318CB-P with a 12V DC

### What's New in the?

Q: Custom login page with Button I am using web form authentication with my application, when user not login/existing user then application redirect to login.aspx page with custom message. now I have Add button on login.aspx page and user click on it then I want to redirect the same page with custom message. but I don't know how to do this please help. A: Check out this to force Post to login: Force Login Redirect from Login ASP.NET MVC Web Forms Authentication It might be overkill on the first implementation, but it can be the solution to your problem. So the summer's coming to an end, the leaves are turning, and then things turn back to reality. Today, we're going to take a bit of a break from the time consuming politics and future planning discussion (looking at you, our Political Science teacher) and go into a bit of a different topic. No, not sex, quite the opposite actually! As previously, this isn't much of a history lesson, the basics of this are fairly well understood for anyone that has spent more than a few minutes with Google. However, what's slightly different is that with this, it's going to be aimed towards a more general audience. We're going to be taking a look at the culture shock that many would be experiencing when moving to a new nation. You'll be hearing the same questions, the same befuddling as last time, but that doesn't mean they won't be answered. So this time, there's going to be a bit more of a focus on the thoughts and feelings of the individual that's currently being impacted. That isn't to say, however, that this isn't for anyone, as the art is still just as compelling.Q: Can't use local resources in template I tried to use file system in IOS Universal app, my file is added successfully to.xcodeproj, but it is not working in template, but I can use resource at same time without any problem, I tried code like below, all the resource in first line are available, NSFileManager.defaultManager().contentsOfDirectoryAtPath(, errorHandler:

3/4

# **System Requirements:**

Minimum: OS: Win10, Win7, Win8.1 Processor: Intel i5-7200u or better Memory: 6 GB RAM Graphics: Nvidia GeForce GTX 560 or better DirectX: Version 11 Storage: 7GB available space Network: Broadband Internet connection Recommended: OS: Win10, Win8.1 Processor: Intel i7-7xxx or better Memory: 8 GB RAM Graphics: Nvidia GTX 970 or better Direct

#### Related links:

https://trustymag.com/free-horizontal-vertical-figure-brushes/

https://www.giftsworldexpo.com/wp-content/uploads/2022/07/flower overlay photoshop free download.pdf

http://caringcounselingllc.com/photoshop-express-for-windows-10/

https://x-streem.com/upload/files/2022/07/KjjruHhVVK4pnR83xrBo\_01\_f5b5e046016d2ea63d4929e256627da6\_file.pdf

https://vipfitnessproducts.com/21-free-brushes-for-photoshop-print-sketch-and-design/

https://www.boostcanada.io/wp-content/uploads/2022/06/Photoshop Action Frames Free Download.pdf

http://micg-adventist.org/2022/07/01/adobe-photoshop-elements-14-4-user-license-download-full-version/

https://cscases.com/windows-7-how-to-crack-support-adobe-cs3-activation/

https://realtorstrust.com/wp-content/uploads/2022/07/photoshop\_ps\_free\_download\_full\_version.pdf

https://lear.orangeslash.com/advert/how-to-save-mask-in-photoshop/

https://www.you-

nation.com/upload/files/2022/07/gSVdfuFYgcvPBpBhKnAl 01 ee720c61c0b47163a3e99a574e6b4fff file.pdf

https://boldwasborn.com/download-newest-adobe-photoshop-album-crack-version-for-windows-20200628/

http://www.bayislistings.com/adobe-photoshop-2019-mac-crack-version-23-1-download/

http://xn----7sbahcaua4bk0afb7c9e.xn--p1ai/photoshop-full-free-version/

https://avusva.in/download-adobe-photoshop-cc-2018-for-windows/

https://morefxoptions.com/wp-content/uploads/2022/07/reifil.pdf

https://www.suttonma.org/sites/g/files/vyhlif3901/f/uploads/diy-cloth-face-covering-instructions.pdf

 $\underline{https://www.realteqs.com/teqsplus/upload/files/2022/07/MLIzV3Q6KlywMKGTnEMM\_01\_f55cc810f1a39f2a14c0b40e7ac31\_ff55cc810f1a39f2a14c0b40e7ac31\_ff55cc810f1a39f2a14c0b40e7ac40e7ac40$ 

487 file.pdf

https://www.bloomfieldct.gov/sites/g/files/vyhlif7551/f/uploads/entire\_booklet\_9\_mb.pdf

https://www.cameraitacina.com/en/system/files/webform/feedback/photoshop-app-free-download-for-laptop.pdf

4/4